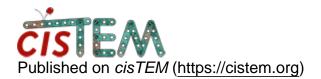

Home > Import particles from Relion to cisTEM

## **Import particles from Relion to cisTEM**

Tue, 02/01/2022 - 10:29

#1

Marielle

Import particles from Relion to cisTEM

I would like to run cisTEM on a set of particles I already picked and classified (2Dclass) with Relion 3.1.2. I use the relion\_particle\_stack command to create the cistem input files. But when I try to input them to cisTEM I get the following error message: Couldnt find \_rlnDefocusU in star file. I have done that before and I am pretty sure I also used RELION 3.1.2 for that. I really dont understand what is happening, I do have that \_rlnDefocusU in that star file and cant see what the problem is. Any idea how to proceed?

Thu, 02/03/2022 - 22:38

timgrant

Hi Marielle,

Hi Marielle,

Is this the released version of cisTEM (1.0.0-beta) or the development version (2.0.0-alpha)? I believe this should work in the latest development version, however the released version will not read Relion star files after 3.0.0 due to a format change.

Thanks,

Tim

Fri, 02/04/2022 - 10:19 (Reply to #2)

Marielle

Thanks a lot! Yes, I am using

Thanks a lot! Yes, I am using 1.0.0 beta. However, we figured it out: You just need to delete the data\_optics section.

Source URL: https://cistem.org/import-particles-relion-cistem